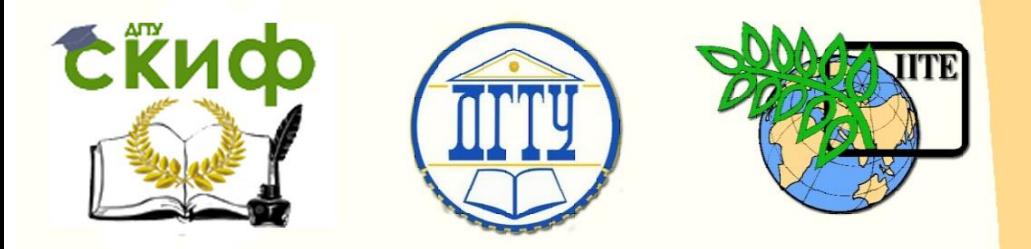

# ДОНСКОЙ ГОСУДАРСТВЕННЫЙ ТЕХНИЧЕСКИЙ УНИВЕРСИТЕТ

УПРАВЛЕНИЕ ДИСТАНЦИОННОГО ОБУЧЕНИЯ И ПОВЫШЕНИЯ КВАЛИФИКАЦИИ

Кафедра «Эксплуатация транспортных средств и логистика»

# **Сборник задач** по дисциплине

# **«Транспортная логика»**

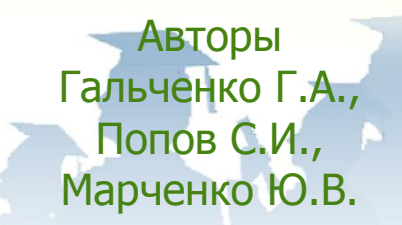

Ростов-на-Дону, 2018

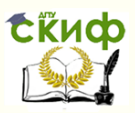

# **Аннотация**

Комплекс методических указаний содержит общие положения, теоретическое введение- ключевые понятия транспортной логистики и описание структуры лабораторных работ по дисциплине «Транспортная логистика» с указанием последовательности выполнения работы, методики ее выполнения, требований к оформлению отчета, приложение к лабораторным работам "Определение тарифов и порогов рентабельности транспортного предприятия".

Комплекс методических указаний предназначен для студентов очной и заочной форм обучения по направлению. " Технология транспортных процессов", профиль Организация и безопасность движения

# **Авторы**

к.физ.-мат.н, доцент кафедры «Эксплуатация транспортных средств и логистика» Гальченко Г.А. к.т.н, доцент кафедры «Эксплуатация транспортных средств и логистика» Попов С.И. к.т.н, доцент кафедры «Эксплуатация транспортных средств и логистика» Марченко Ю.В.

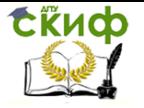

# **Оглавление**

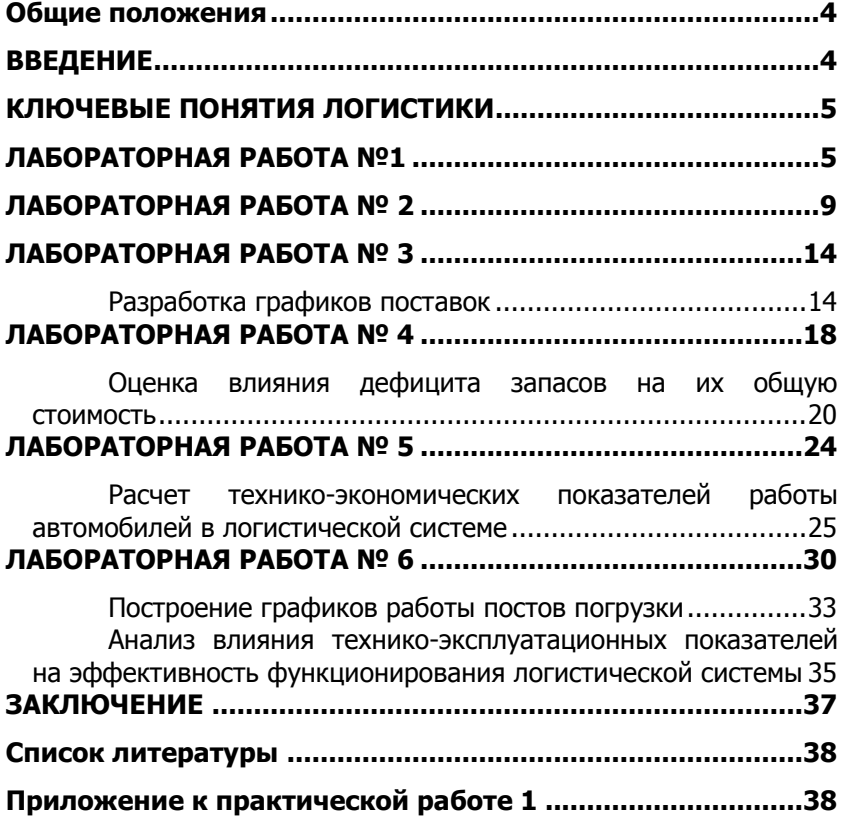

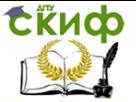

# **ОБЩИЕ ПОЛОЖЕНИЯ**

<span id="page-3-0"></span>При подготовке к практическим работам по дисциплине «Транспортная логистика», в соответствии с графиком их проведения, студент должен предварительно самостоятельно подготовиться. Получив в библиотеке (или у преподавателя) описание лабораторной работы, следует уяснить цель и задачи работы, изучить методику ее проведения, ознакомиться с литературными источниками по теме проводимой работы. Студенты, не прошедшие собеседование или не сдавшие предыдущую работу, к последующей не допускаются.

При работе со сборником описаний лабораторных работ по дисциплине «Транспортная логистика» рекомендуется придерживаться следующей последовательности действий:

• сначала ознакомьтесь с пунктами «Цель работы», чтобы составить себе общее представление о тематике предстоящей работы;

• затем переходите к пункту «Задание», внимательно прочтите текст задания, который часто представляет собой алгоритм будущих технологических действий;

При выполнении технологии работы необходимо неукоснительно следовать указаниям каждого пункта, следить за правильностью своих действий на компьютере и постоянно сравнивать получаемые результаты с приводимыми в сборнике описаний практических работ .После выполнения практической работы производится обработка полученных результатов, написание и оформление отчета. Зачет по практическим работам сдается каждым студентом индивидуально. Студент получает подобное задание с индивидуальными данными. По окончании занятий к работам прикрепляется титульный лист и они передаются на проверку преподавателю.

Для выбора варианта выполняемых заданий к отдельным параметрам задания добавляется индекс, № ЗК, означающий, что к этим параметрам необходимо добавить две последние цифры № зачетной книжки студента. Например, если номер зачетной книжки студента 95831, а параметр Т равен 600 т +  $N^{\circ}$ зачетной книжки, в расчетах следует принимать равным  $T = 631$ т.

# **ВВЕДЕНИЕ**

<span id="page-3-1"></span>Управление материальными потоками всегда являлось существенной стороной хозяйственной деятельности. Однако лишь недавно оно приобрело поло- жение одной из наиболее важ-

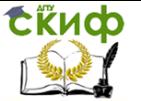

ных функций экономической жизни. Направлением науки и практической деятельности, занимающейся организацией транспортных и сопутствующих ему информационных потоков, является транспортная логистика.В предлагаемом методическом пособии приводятся примеры выполнения практических работ , наиболее часто встречающиеся в учебном курсе «Транспортная логистика».

## **КЛЮЧЕВЫЕ ПОНЯТИЯ ЛОГИСТИКИ**

<span id="page-4-0"></span>Материальный поток – это совокупность товарноматериальных ценностей, рассматриваемая в процессе приложения к ним различных логистических операций и отнесенная к определенному временному интервалу. Логистические операции – это любые операции, совершаемые с вещественными предметами и продуктами труда в сферах производства и обращения, за исключением технологических операций по производству материальных благ. К логистическим операциям с материальным потоком можно отнести погрузку, транспортировку, разгрузку, комплектацию, складирование, упаковку и другие операции.

Транспортная логистика

Транспортная логистика – это управление транспортными потоками в процессе обеспечения предприятия материальными ресурсами.

Любое предприятие, как производственное, так и торговое, в котором обрабатываются материальные потоки, имеет в своем составе службу, осуществляющую закупку, доставку и временное хранение предметов труда (сырья, комплектующих, полуфабрикатов или готовых изделий).

Деятельность транспортной службы, обеспечивающей вход материального потока в логистическую систему, требует решения задач, связанных с оптимизацией количества закупаемой продукции, предназначенной для последующей переработки или реализации.

# **ЛАБОРАТОРНАЯ РАБОТА №1**

<span id="page-4-1"></span>Определение тарифов и порогов рентабельности транспортного предприятия.

При выполнении данной лабораторной работы выбор варианта см. в Приложении1

Требуется: определить для транспортной компании исходя из анализа издержек по данному виду деятельности:

а) величину предельного, технического и целевого тари-

фов;

СЁИФ

б) тариф на перевозку единицы продукции;

в) порог рентабельности предприятия исходя из объема грузопотока и получаемой выручки от транспортной деятельности.

Исходные данные:

- годовой грузопоток *Qгод* =220 тыс.контейнеров;

- сумма средств, вложенных в транспортно-экспедиторскую деятельность (инвестиционный капитал) *К* =320 млн.рублей;

- планируемая рентабельность  $\,\mathcal{P}\,$ =12%;

- переменные издержки *Спер* =1300 рублей/конт.;

- постоянные издержки *Спост* =110 млн.рублей;

$$
O^{o6u}
$$

- общий прогноз грузопотока *общ <sup>Q</sup>год* =210 тыс.конт.;

пессимистический прогноз грузопотока  $Q_{200}^{necc}$ <sub>=175</sub> тыс.конт.;

- оптимистический прогноз грузопотока  $Q_{200}^{onm}$ <sub>=250</sub> тыс.конт.

Решение.

А. Рассчитываем величину предельного, технического и целевого тарифов.

Предельный тариф *Тпр* представляет собой провозную плату, соответствующую компенсации переменных издержек без получения прибыли (тариф нулевой прибыли).

Величина предельного тарифа равняется величине переменных издержек, т.е.

$$
T_{np} = C_{nep} = 1300 \text{ py6/kOHT}.
$$
\n<sup>(1)</sup>

Технический тариф *Ттех* обеспечивает покрытие расходов по переменным и постоянным издержкам и представляет собой тариф безубыточности. Он определяется по формуле:

$$
T_{\text{mex}} = C_{\text{nep}} + \frac{C_{\text{norm}}}{Q}
$$
 (2)

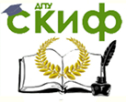

где *Q* - годовой грузопоток при различных видах прогноза, тыс.конт.

Определим значение *Ттех* для различных видов прогноза: - при общем прогнозе грузопотока

$$
T_{\text{mex}} = 1300 + \frac{110000000}{220000} = 1800
$$
\n
$$
T_{\text{mex}} = 1300 + \frac{110000000}{220000} = 1800
$$
\nPy65000

$$
T_{\text{mex}} = 1300 + \frac{110000000}{175000} = 1928,57 \approx 1929
$$
рублей

- при оптимистичном прогнозе

$$
T_{\text{mex}} = 1300 + \frac{110000000}{250000} = 1700
$$
py6лей

Целевой тариф *Тц* устанавливается с компенсацией переменных и постоянных издержек и, кроме того, включает в себя долю прибыли, которая представляет уровень отдачи на капитал (ожидаемую рентабельность).

$$
T_u = C_{nep} + \frac{C_{nocm}}{Q} + \frac{\rho \cdot K}{Q}
$$
\n(3)

Определим значение *Тц* для различных видов прогноза: - при общем прогнозе грузопотока

$$
T_u = 1800 + \frac{0.12 \cdot 320000000}{220000} = 1974,55 \approx 1975
$$
рублей

- при пессимистическом прогнозе

$$
T_u = 1929 + \frac{0,12 \cdot 320000000}{175000} = 2148,43 \approx 2148
$$
py6.

- при оптимистическом прогнозе . . . . . . . . . . . .

$$
T_u = 1700 + \frac{0,12 \cdot 320000000}{250000} = 1893,6 \approx 1894
$$

Б. Устанавливаем величину тарифа на перевозку единицы продукции.

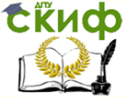

Исходя из расчета, целевой тариф *Тц* находится в диапазоне от 2020 до 1954 рублей, поэтому принимаем значение тарифа на перевозку одного контейнера, равное 2000 рублей, т.е.

 $T_u^{nep} = 2000$ рублей

В. Определим порог рентабельности предприятия исходя из объема грузопотока и получаемой выручки от транспортной деятельности:

- порог рентабельности по объему грузопотока *рент <sup>Q</sup>год* (минимальный размер грузопотока, который надо освоить, чтобы покрыть все затраты) определяется по формуле:

$$
Q_{\text{200}}^{\text{perm}} = \frac{C_{\text{norm}}}{T_{\text{u}}^{\text{nep}} - C_{\text{nep}}}
$$
\n(4)

Подставляя исходные и расчетные данные, получаем 110000000

$$
Q_{zo\partial}^{pehm} = \frac{110000000}{2000 - 1300} = 157142,85 \approx 157143
$$

- порог рентабельности по выручке *выр <sup>Q</sup>год* (минимальная выручка, которая покрывает все расходы с учетом коэффициента рентабельности  $^{\rho}$ ) определяется по формуле:

$$
Q_{\text{200}}^{\text{6bip}} = \frac{C_{\text{norm}}}{T_{\text{u}}^{\text{nep}} - C_{\text{nep}}}
$$
  

$$
T_{\text{u}}^{\text{nep}}
$$
  

$$
\frac{T_{\text{u}}^{\text{nep}} - C_{\text{nep}}}{T_{\text{u}}^{\text{nep}}}
$$
  

$$
T_{\text{u}}^{\text{nep}}
$$
  

$$
T_{\text{u}}^{\text{nep}}
$$

- коэффициент рентабельности  $\rho$ 

(6)

где

Подставляя исходные и полученные значения, получаем  $=$  314285714,29  $\approx$  314285715 2000  $2000 - 1300$ 110000000  $=$ *выр <sup>Q</sup>год*

рублей

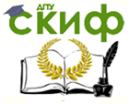

Ниже указанных порогов перевозки будут нерентабельны.

# **ЛАБОРАТОРНАЯ РАБОТА № 2**

<span id="page-8-0"></span>Цель: Определение оптимального размера заказа и общей стоимости управления запасами

Исходные данные:

### Таблица 1 Таблица 2 Для масел: Для смазочных материалов:

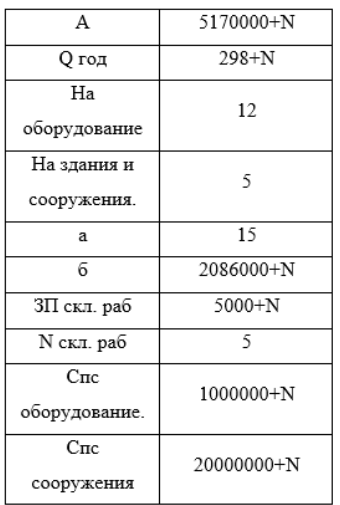

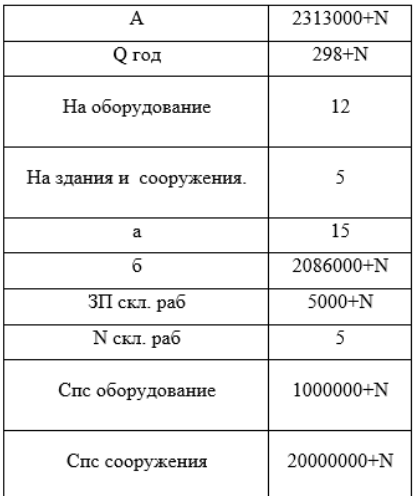

Определение оптимального размера заказа Оптимальный размер заказа определяется по формуле:

$$
q = \sqrt{\frac{2A \cdot Q_{TOH}}{M}}
$$
 (1)

где А – стоимость подачи одного заказа: это затраты, связанные с оформлением договора о поставке;

 $Q_{TOZ}$  – годовая потребность в грузе, т;

 $M$  – размер тарифа за хранение запаса.

М измеряется долей, которую составляют затраты на хранение в стоимости среднего запаса. Включает в себя ряд статей:

$$
M = \frac{\sum_{i=1}^{5} m_i}{Q_{TOJ}}
$$
 (2)

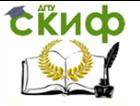

 $m_1$  – проценты за кредит, необходимые для оплаты стоимости запасов:

$$
m_1 = Q_{TOJ} \cdot \delta \cdot \alpha \tag{3}
$$

где  $a$  – средняя процентная ставка за кредит ( $a = 15$  % годовых);

δ – стоимость одной тонны продукции.

 $m<sub>2</sub>$  – зарплата персонала, связанного с содержанием запа-

сов за период хранения запасов:  
\n
$$
m_2 = 3\Pi_{CKJpa6} \cdot N_{CKJpa6} \cdot 12
$$
\n(4)

где *3 Пскл раб* – заработная плата персонала, связанного с содержанием запасов ( $37 \text{ cm}$  pa6 = 5000 руб.);

 $N_{CKI\,\text{p}a6}$  – количество персонала, связанного с содержанием запасов ( $N_{CKT\,pa6} = 5$  чел.).

 $m_3$  – амортизация зданий и оборудования, применяемых для хранения запасов:

$$
m_3 = C_{\text{HC}} \cdot \frac{H_{\text{AO}}}{100} \tag{5}
$$

где  $C_{TC}$  – первоначальная стоимость (для зданий и сооружений  $C_{TC}$  = 20 млн. руб.; для оборудования  $C_{TC}$  = 1 млн. руб.);

 $H_{AO}$  – норма амортизации (для зданий и сооружений  $H_{AO} = 5 \%$ ; для оборудования  $H_{AO} = 12 \%$ ).

 $m_4$  – административные расходы и коммунальные услуги:<br> $m_4 = Q_{TO\mathcal{A}} \cdot \delta \cdot 0.05$ 

$$
m_4 = Q_{TOH} \cdot \delta \cdot 0.05
$$
 (6)

 $m<sub>5</sub>$  – охрана, потери и прочие текущие расходы, связанные с содержанием запасов:  $m_5 = Q_{TOH} \cdot \delta \cdot 0.01$ 

Таблица 3 Таблица 4

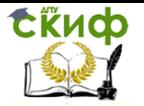

Управление дистанционного обучения и повышения квалификации

#### Транспортная логика

Для

материалов:

Для

масел:

9324420000  $m1$  $m2$ 300000  $m<sub>3</sub>$ 1120000 31081400  $m4$  $m<sub>5</sub>$ 6216280 0,573664132  $\mathbf q$  $\mathbf M$ 9363137680

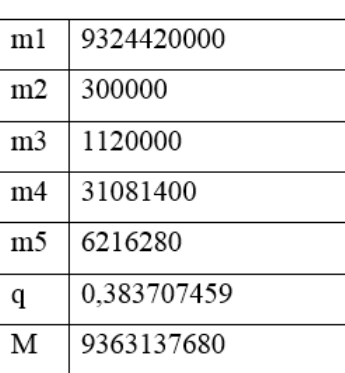

1. Определение общей стоимости управления запасами

Исходные данные:

Таблица 5 Таблица 6

Для масел:

Лля материалов:

смазочных

смазочных

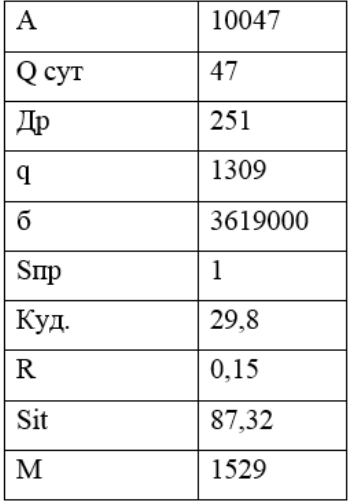

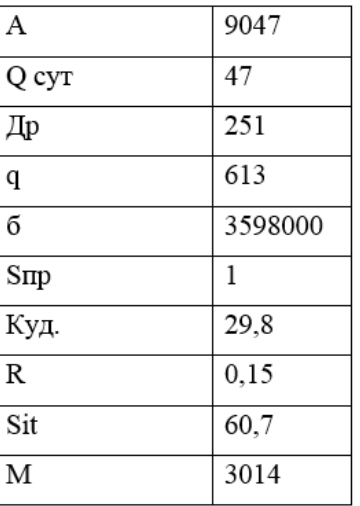

Уравнение затрат, связанных с запасом, сделанным в тече-<br>
ние года:<br>  $C = C_1 + C_2 + C_3 + C_4 + C_5 \rightarrow \text{min}$ , (8)

$$
C = C_1 + C_2 + C_3 + C_4 + C_5 \rightarrow \min_{1}
$$
 (8)

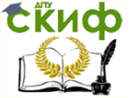

где  $C$  – общая стоимость управления запасами, руб.;

 $C_1$  – затраты, связанные с организацией заказов, руб.;

 $C_2$  – стоимость материала, руб.;

 $C_3$  – затраты, связанные с хранением заказов, руб.;

 $C_4$  – затраты, связанные с транспортировкой, руб.;

 $C_5$  – затраты, связанные с выполнением погрузочноразгрузочных работ.

$$
C_1 = A \frac{Q}{q}
$$

где Q – потребность в материале за год, т; (10)

$$
Q_{CVT}
$$
 – суточная потребность в грузе, т;  
\n
$$
Ap
$$
 – дни работы в году ( $Ap$  = 251);  
\n
$$
q
$$
 – размер заказываемой партии, т.  
\n
$$
\frac{Q}{q} = n
$$
\n(11)

 $n-$  количество заказываемых партий;

 А – стоимость подачи одного заказа: это затраты, связанные с оформлением договора о поставке.

$$
C_2 = \delta \cdot Q \tag{12}
$$

где  $\delta$  – стоимость тонны продукции.

$$
C_3 = \frac{q}{2} \cdot M
$$
\n
$$
q
$$
\n(13)

где  $\,2\,$  – средний размер запаса;

 $M$  – размер тарифа за хранение запаса.

$$
C_4 = S \cdot Q \tag{14}
$$

где  $S$  – себестоимость транспортирования 1 тонны груза: де *S* – серестоимость тра<br> $S = S_{1T} \cdot K_{y} (1 - R)$ 

$$
\frac{1}{\sqrt{1 - \frac{1}{2}}}
$$
\n  
\nгде *Куд* – коэффициент удорожания (*Куд* = 29.8);

 $R$  – коэффициент рентабельности ( $R = 15$  %).

$$
C_5 = S_{\text{HP}} \cdot Q \tag{16}
$$

где  $S_{\text{TP}}$  – себестоимость погрузки-разгрузки 1 тонны груза. В итоге общая стоимость управления запасами:

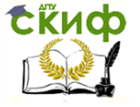

 $C = A \cdot \frac{Q}{q} + \delta \cdot Q + \frac{q}{2} \cdot M + S \cdot Q + S_{\text{HP}} \cdot Q \rightarrow \text{min}$ (17)

### Таблица 7 Таблица 8

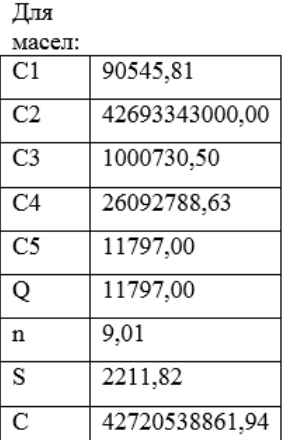

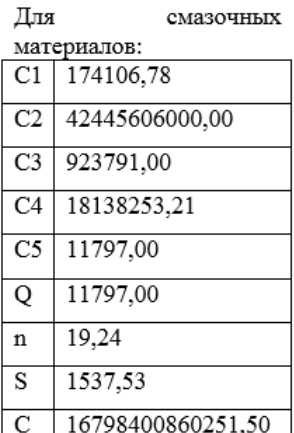

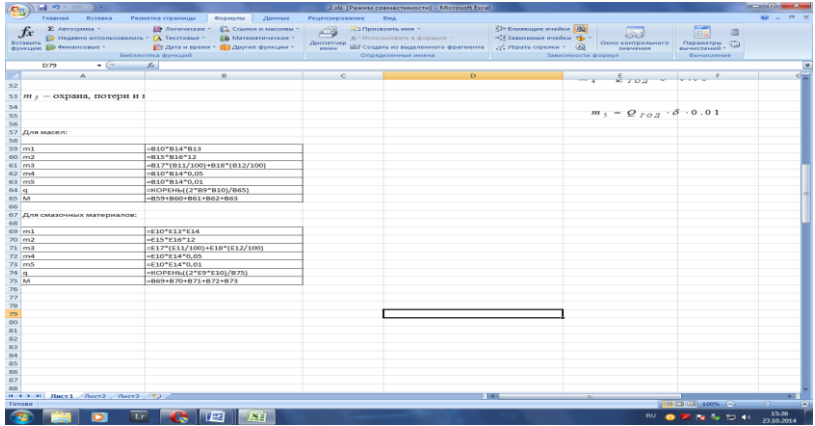

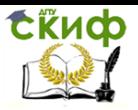

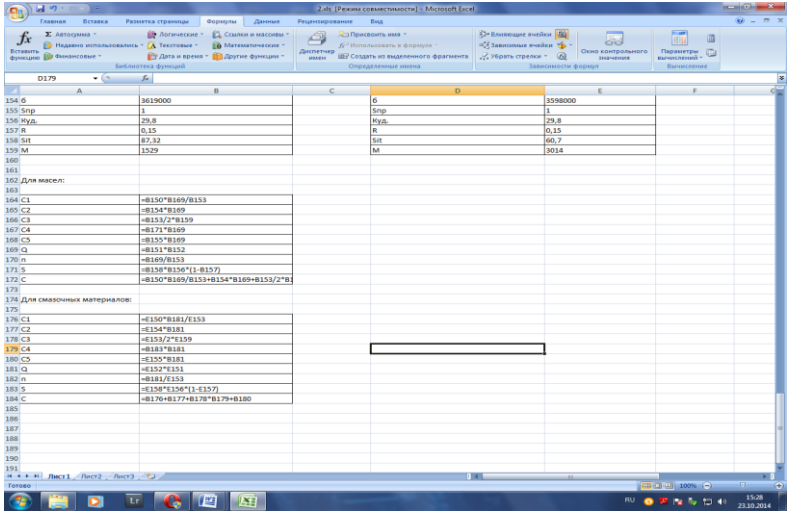

# **ЛАБОРАТОРНАЯ РАБОТА № 3**

<span id="page-13-0"></span>Цель . Разработка графиков поставок логистической системы Таблица 9 Таблица 10

#### Исходные данные

Для масел:

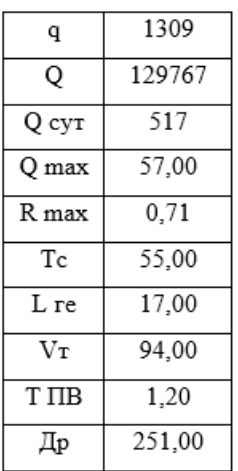

#### Для смазочных

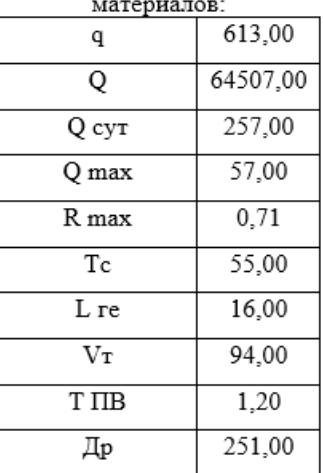

## <span id="page-13-1"></span>**Разработка графиков поставок**

Управление дистанционного обучения и повышения квалификации

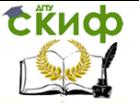

#### Транспортная логика

Для эффективного функционирования логистической системы управления запасами необходимо разработать график поставок, позволяющий непрерывно обеспечивать потребителей материалами и товарами.

Для построения графиков необходимо знать определённые параметры системы управления запасами:

1. максимально желательный запас, т.е. определённый уровень запаса экономически целесообразный в данной системе:

$$
MK3 = q + \Gamma 3 \tag{18}
$$

где  $73$  – гарантийный запас ( $73 = 0$ ).

2. число заказов за год:

$$
n = \frac{Q}{q}
$$
 (19)

3. срок расходования запасов (интервал времени между поставками):

$$
I_{\Pi} = \frac{q}{Q_{\text{cvr}}} + T_{\Pi} \tag{20}
$$

где  $T_{\text{II}}$  – время пополнения запаса, дн.:

$$
T_{II} = \frac{M\cancel{K3} - Q_{\text{Cyr}}}{Q_{\text{MAX}}}
$$
\n
$$
Q_{\text{MAX}} - \text{MAX}
$$
\n
$$
(21)
$$
\n
$$
Q_{\text{MAX}} - \text{MAX}
$$
\n
$$
(22)
$$

(если

$$
q > Q_{MAX}
$$
, to  $T_n > 1$  are the:  
\n
$$
Q_{MAX} = Z_{MAX} \cdot q \cdot \gamma
$$
\n(22)

 $Z_{MAX}$  – количество машинозаездов, которое может быть обслужено в пункте с максимальным ритмом:

$$
Z_{MAX} = \left[\frac{T_j}{R_{MAX}}\right] \tag{23}
$$

 $T_i$  – продолжительность функционирования пункта с максимальным ритмом:

$$
T_j = T_C - \frac{l_{TE}}{V_T} - t_{IB}
$$
\n<sup>(24)</sup>

 $T_c$  – время работы системы (система работает с 8:00 до 17:00 с перерывом на обед с 12:00 до 13:00  $\rightarrow$   $T_c$  = 8 ч);

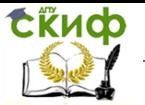

 $V_T$  – среднетехническая скорость ( $V_T$  = 25 км/ч).

4. интервал времени между заказами:

$$
I_3 = \frac{\mathcal{A}_P}{n} + T_\Pi
$$

где  $T_0$  – время пополнения запаса.

Таблица 11 Таблица 12

 $(25)$ 

Для масел:

# Для смазочных материалов:

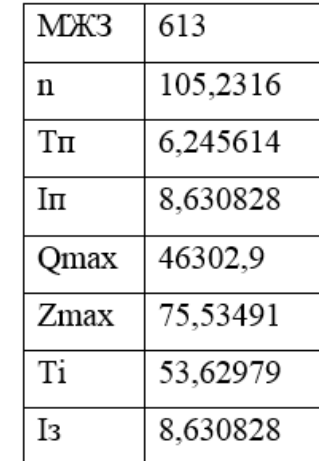

MЖ3 1309 99,13445  $\mathbf n$ 13,89474  $T<sub>\Pi</sub>$ 16,42665 Iп Qmax 98855,59 Zmax 75,51993 Ti 53,61915 I3 16,42665

По рассчитанным значениям показателей строятся графики пополнения и расходования запасов по каждому виду материалов.

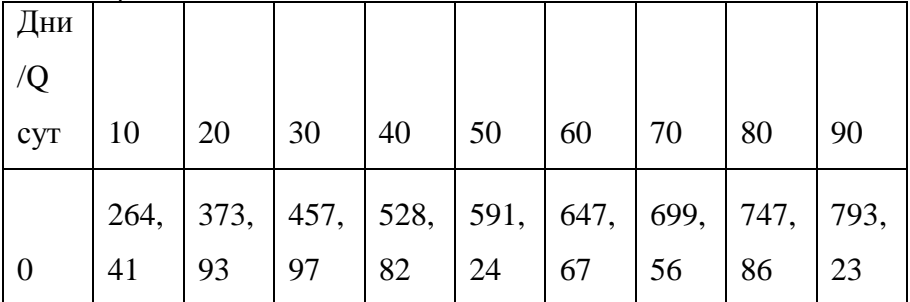

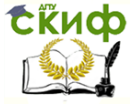

#### График пополнения и расходования запасов масел

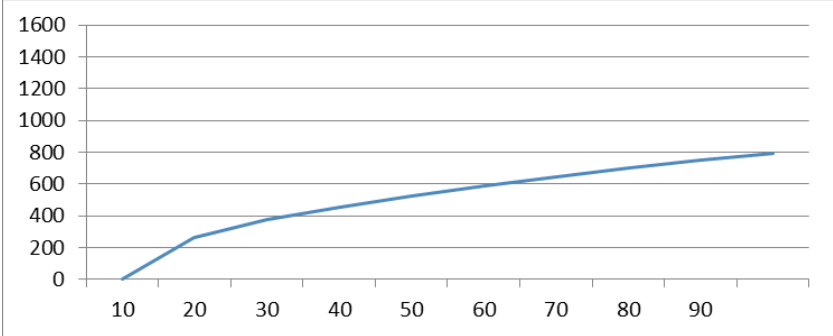

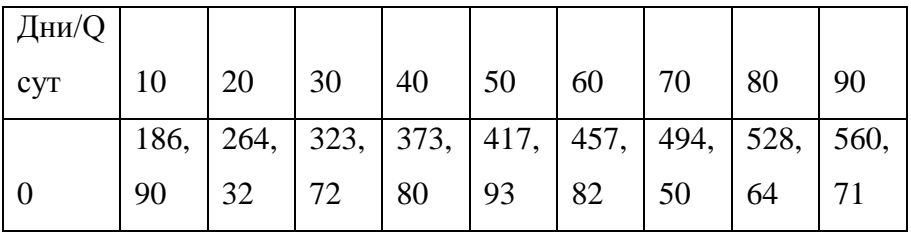

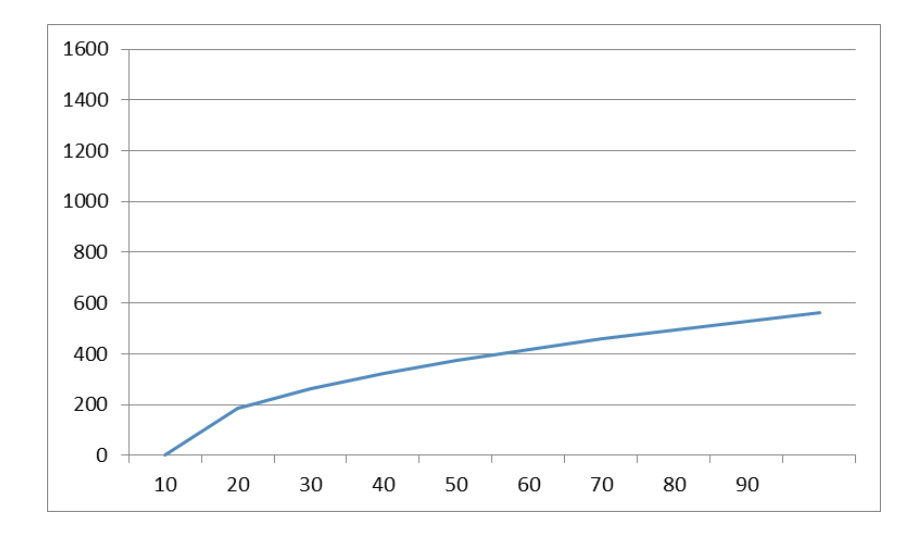

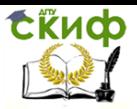

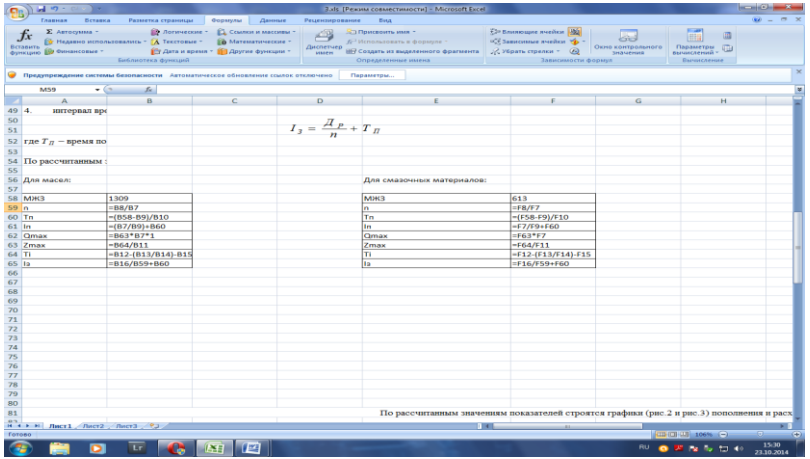

# **ЛАБОРАТОРНАЯ РАБОТА № 4**

<span id="page-17-0"></span>Оценка влияния предоставления скидки и дефицита запасов на их общую стоимость

Цель :Оценка влияния предоставления скидки при закупке товаров на общую стоимость содержания запасов

При подаче заказов внешнему поставщику цена, назначаемая на тот или иной товар, может зависеть от объема покупки. На заказы большого объема обычно предоставляются скидки. Необходимо выяснить, как повлияет предоставление скидки на общую стоимость управления запасами. Заказы на более крупные партии продукции повлекут за собой повышение стоимости запасов. Однако данное увеличение может быть компенсировано уменьшением закупочной цены. Предлагается несколько вариантов предоставления скидки поставщиками:

1. если размер партии увеличить на 10 %, то стоимость уменьшиться на 5 %;

2. если размер партии увеличить на 15 %, то стоимость уменьшиться на 8 %;

3. если размер партии увеличить на 20 %, то стоимость уменьшиться на 10 %.

Пример расчёта приводим для 1 варианта.

Для масел:

 $Q<sub>CY</sub> = 517$  T;  $\delta$  = 6650 руб.;  $q = 1262$  т:

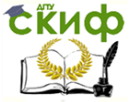

$$
m_1 = 517 \cdot 251 \cdot 6650 \cdot 0.15 = 129442583
$$
  
\n
$$
m_2 = 5000 \cdot 5 \cdot 12 = 300000
$$
  
\n
$$
m_3 = 20000000 \cdot \frac{5}{100} + 1000000 \cdot \frac{12}{100} = 1000000 + 120000 = 1120000
$$
  
\n
$$
p_3 = 517 \cdot 251 \cdot 6650 \cdot 0.05 = 43147528
$$
  
\n
$$
m_4 = 517 \cdot 251 \cdot 6650 \cdot 0.01 = 8629506
$$
  
\n
$$
m_5 = 517 \cdot 251 \cdot 6650 \cdot 0.01 = 8629506
$$
  
\n
$$
m_6 = 129442583 + 300000 + 1120000 + 43147528 + 8629506
$$
  
\n
$$
129767 = 1407.5
$$

руб.

py6.  
\n
$$
C_{1} = 10000 \cdot \frac{517 \cdot 251}{1262} = 1028265
$$
\n
$$
C_{2} = 6650 \cdot 517 \cdot 251 = 862950550
$$
\n
$$
C_{3} = \frac{1262}{2} \cdot 1407.5 = 888096
$$
\n
$$
C_{4} = 34.27 \cdot 517 \cdot 251 = 4447115
$$
\n
$$
C_{5} = 13.7 \cdot 517 \cdot 251 = 1777808
$$
\n
$$
C = 1028265 + 862950550 + 888096 + 4447115 + 1777808 = 871091834
$$
\n
$$
py6.
$$

руб.

Tpancnoprinas norinka<br>  $m_1 = 517 \cdot 251 \cdot 6650 \cdot 0.15 = 129442583$ <br>  $m_2 = 5000 \cdot 5 \cdot 12 = 300000$ <br>  $\frac{5}{100} + 1000000 \cdot \frac{12}{100} = 1000000$ <br>  $m_4 = 517 \cdot 251 \cdot 6650 \cdot 0.05 = 43147528$ <br>  $m_5 = 517 \cdot 251 \cdot 6650 \cdot 0.01 = 8629506$ <br> Для других смазочных материалов:  $Q_{CY}$  = 231 т;  $\delta$  = 13300 руб.;  $q = 566$  т;  $\bar{\delta}$ = 13300 руб.;<br>*q* = 566 т;<br>m<sub>1</sub> = 231·251·13300·0.15 =115672095 <sub>руб.,</sub>  $m_1 = 231.231.13300.013 - 11$ <br> $m_2 = 5000.5.12 = 300000$  <sub>py6.</sub> 3  $q = 566$  T;<br>  $m_1 = 231.251.13300 \cdot 0.15 = 115672095$  <sub>py6.</sub><br>  $m_2 = 5000 \cdot 5.12 = 300000$  <sub>py6.</sub><br>  $m_3 = 20000000 \cdot \frac{5}{100} + 1000000 \cdot \frac{12}{100} = 1000000 + 120000 = 1120000$ <br>
py6. руб.,  $m_4 = 13300 \cdot 231 \cdot 251 \cdot 0.05 = 38557365$ <sub>py6.</sub>  $m_5 = 13300 \cdot 231 \cdot 251 \cdot 0.01 = 7711473$  py6.;

$$
M = \frac{115672095 + 300000 + 1120000 + 38557365 + 7711473}{57981} = 2817.5
$$

руб.

$$
C_1 = 9000 \cdot \frac{231 \cdot 251}{566} = 921959
$$
  
\n
$$
C_2 = 13300 \cdot 231 \cdot 251 = 771147300
$$
  
\n
$$
C_3 = \frac{566}{2} \cdot 2817.5 = 797350
$$
  
\n
$$
C_4 = 34.27 \cdot 231 \cdot 251 = 1987009
$$
  
\n
$$
C_5 = 13.7 \cdot 231 \cdot 251 = 794340
$$
  
\n
$$
P_5 = 1987009
$$
  
\n
$$
P_6 = 13.7 \cdot 231 \cdot 251 = 794340
$$
  
\n
$$
P_7 = 1967009
$$
  
\n
$$
P_8 = 13.7 \cdot 231 \cdot 251 = 794340
$$

 $C = 921959 + 771147300 + 797350 + 1987009 + 794340 = 775647958$ руб.

Результаты заносим в таблицу 1.

Таблица 1 – Общая стоимость управления запасами.

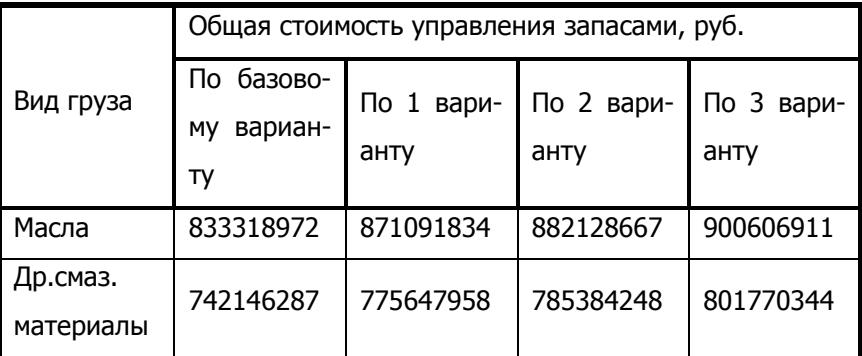

В результате проведенных расчетов видно, что увеличение партий масла и др. см. материалов приводит к дополнительным затратам на складе. Поэтому заказы увеличивать нецелесообразно.

### <span id="page-19-0"></span>**Оценка влияния дефицита запасов на их общую стоимость**

Одним из стимулов к созданию запасов является стоимость их отрицательного уровня, или дефицита. Потери из-за отсут-

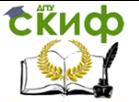

ствия запасов возникают, если поданный ранее заказ не может быть удовлетворен из складского запаса, где он обычно реализовывался. При этом различают 2 вида потерь:

1. потери из-за дефицита – возникают, если срыв поставки или недопоставка компенсируются через определенное время с дополнительными затратами на отправку и продвижение заказа, который не мог быть выполнен сразу. К потерям могут относиться штрафы и неустойки за невыполнение условий поставки и другие внеплановые затраты.

2. прямые потери продаж – возникают в случае, когда постоянный заказчик обращается за покупкой в другую фирму. При этом теряется выручка и прибыль из-за отсутствия акта продажи.

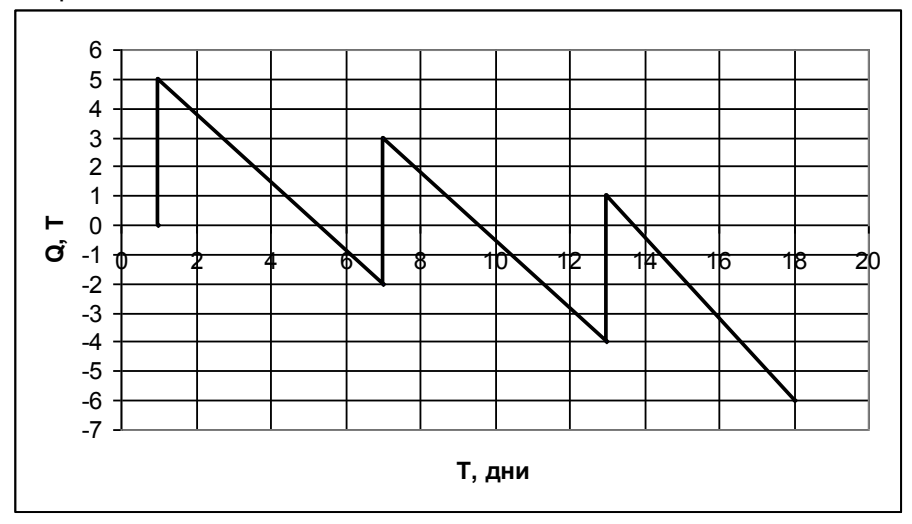

Рисунок 3 – Цикл изменения запасов при наличии дефицита

Несмотря на все отрицательные моменты наличия дефицита в некоторых случаях дешевле допустить отсутствие запаса, чем поддерживать его на максимально желательном уровне. В работе логистической системы могут возникнуть 2 ситуации, связанные с наличием дефицита запасов:

1. удовлетворение очередного заказа клиента происходит за счет части продукции из новой поставки.

2. очередной заказ клиента не удовлетворяется.

Уравнение общей стоимости содержания запасов по первому варианту:

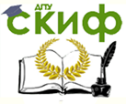

$$
T_{\text{pahcnoprHaA JOTUKA}}
$$
\n
$$
C = \frac{A \cdot Q}{q^*} + \frac{M (q^* - S')^2}{q^*} + \frac{C_b \cdot S'^2}{2q^*} + \delta Q + S_{TP} \cdot Q + S_{HP} \cdot Q
$$
\n(26)\n
$$
T_{\text{R}} = q^* - \text{pasmep} \text{ _aakas bibaemой партии (прицем } q^* > q):
$$
\n
$$
q^* = q \sqrt{\frac{M + C_b}{C_b}}
$$

(27)

 $C_b$  – стоимость отсутствия запаса единицы продукции (стоимость дефицита):

$$
C_b = \frac{\delta \cdot Q_{CVT}}{A_P}
$$

$$
(28)
$$

 $S'$ - величина дефицита: 2  $\mathcal{L}_b$   $M + C_b$  $S' = \sqrt{\frac{2A \cdot Q}{C} \cdot \frac{M}{M}}$  $\frac{M}{C_b} \cdot \frac{M}{M+C}$  $\mathbf{v}' = \sqrt{\frac{2A \cdot Q}{C_b} \cdot \frac{M}{M + C_b}}$ (29)

$$
C_b = \frac{7000 \cdot 470}{251} = 13108
$$
  
\n
$$
q^* = 1262 \cdot \sqrt{\frac{1482 + 13108}{13108}} = 1333
$$
  
\n
$$
S' = \sqrt{\frac{2 \cdot 10000 \cdot 117970}{13108} \cdot \frac{1482}{1482 + 13108}} = 135
$$
  
\n
$$
C = \frac{10000 \cdot 117970}{1333} + \frac{1482(1333 - 135)^2}{1333} + \frac{13108 \cdot 135^2}{2 \cdot 1333} + 7000 \cdot 117970 + 134.27 \cdot 117970 + 13.7 \cdot 117970 = 833929646
$$
  
\npy6.

для др. см. материалов:

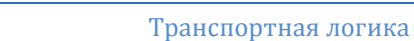

$$
C_b = \frac{14000 \cdot 210}{251} = 11713
$$
  
\n
$$
q^* = 566 \cdot \sqrt{\frac{2967 + 11713}{11713}} = 635
$$
  
\n
$$
S' = \sqrt{\frac{2 \cdot 9000 \cdot 52710}{11713} \cdot \frac{2967}{2967 + 11713}} = 181
$$
  
\n
$$
C = \frac{9000 \cdot 52710}{635} + \frac{2967(635 - 181)^2}{635} + \frac{11713 \cdot 181^2}{2 \cdot 635} + 14000 \cdot 52710 + 134.27 \cdot 52710 + 13.7 \cdot 52710 = 743746000
$$
  
\npy6.

Уравнение общей стоимости содержания запасов по 2 варианту:

руб.  
\nУравнение общей стоимости содержания запасов по 2 вари-  
\nанту:  
\n
$$
C = \frac{A \cdot Q}{q^* + S'} + \frac{Mq^{*2}}{2(q^* + S')} + \frac{C_b \cdot q^{*2}}{2(q^* + S')} + \delta Q + S_{TP} \cdot Q + S_{IP} \cdot Q
$$
\n(30)

где  $q^*$ – размер заказываемой партии (причем  $q^*$  <  $q$ ): \* *b*  $q^* = q \sqrt{\frac{M}{M}}$  $=q\sqrt{\frac{M}{M+C}}$  $+C_b$ .

(31)

$$
q* = 1262 \cdot \sqrt{\frac{1482}{1482 + 13108}} = 402
$$
\n
$$
C = \frac{10000 \cdot 117970}{402 + 135} + \frac{1482 \cdot 402^2}{2 \cdot (402 + 135)} + \frac{13108 \cdot 402^2}{2 \cdot (402 + 135)} + 7000 \cdot 117970 + 134.27 \cdot 117970 + 13.7 \cdot 117970 = 835841202
$$
\npy6.

для др. см. материалов:  
\n
$$
q^* = 566 \cdot \sqrt{\frac{2967}{2967 + 11713}} = 255
$$

Управление дистанционного обучения и повышения квалификации

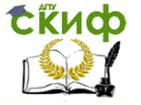

Транспортная логика

$$
C = \frac{9000.52710}{255+181} + \frac{2967.255^2}{2(255+181)} + \frac{11713.255^2}{2(255+181)} + 14000.52710 + 34.27.52710 + 13.7.52710 = 742651236
$$

руб.

Полученные данные заносим в таблицу 2. Таблица 2 – Общая стоимость дефицита

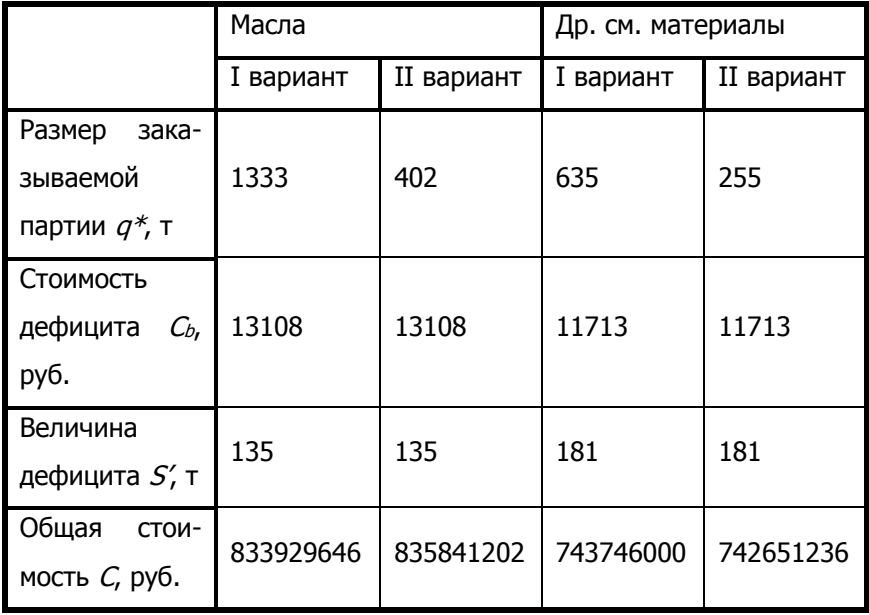

В результате проведённых расчетов видно, что для масел более выгоден I вариант (т.е. удовлетворение заказа клиента лучше производить за счет части продукции из новой поставки), а для др. см. материалов – II вариант (т.е. лучше не удовлетворять очередной заказ клиента).

# **ЛАБОРАТОРНАЯ РАБОТА № 5**

<span id="page-23-0"></span>Проектирование работы логистической системы доставки грузов

Расчет технико-экономических показателей работы автомобилей в логистической системе

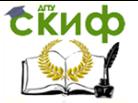

### <span id="page-24-0"></span>**Расчет технико-экономических показателей работы автомобилей в логистической системе**

Проектирование логистической системы доставки грузов необходимо в связи с тем, что распределительному центру важно знать какие ресурсы он должен задействовать для успешного выполнения своей задачи в общей логистической системе и, таким образом, минимизировать общие издержки её функционирования.

В рассматриваемой логистической системе осуществляется доставка транспортно-однородных грузов от поставщиков в распределительный центр, т.е. завоз грузов из периферии в центр. Такая технологическая схема исполнения перевозок называется радиальной. Ветви радиальной схемы представляют собой маятниковые маршруты с обратным негруженым пробегом. Поскольку автомобили в системе на общих постах разгрузки не взаимодействуют, расчет ТЭП производится раздельно для каждого маятникового маршрута. Таким образом, мы имеем дело либо с микросистемой, либо с малой транспортной системой доставки грузов в зависимости от потребности в транспортных средствах.

Для расчета показателей работы ПС и потребности в ТС необходимо применять модели функционирования автотранспортных систем, разработанные на основе системного подхода принципа дискретности протекания транспортного процесса и с учетом режимов работы грузовых пунктов и водительского состава. [4]

1. Время оборота

$$
t_{OB} = \frac{2 \cdot L_M}{V_T} + t_{IB}
$$
 (32)

где  $L_M$  – длина маршрута, км;

 $V<sub>T</sub>$  – среднетехническая скорость, км/ч;

 $t_{\text{TB}}$  – время, затраченное на погрузку-выгрузку автомо-

биля, ч:

$$
t_{IB} = \frac{q\gamma \cdot \tau_{IB}}{60}
$$
 (33)

где  $q$  – грузоподъемность автомобиля, т;

γ – коэффициент грузоподъемности автомобиля;

 $T_{\text{TB}}$  – время, затраченное на погрузку-выгрузку 1 тонны перевозимого груза ( $T_{\text{TB}} = 3.6$  мин), мин.

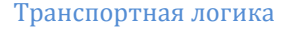

ты:

### 2. Выработка автомобиля в тоннах

$$
Q = q\gamma \cdot Z_{E_r}(34)
$$

где  $Z_E$  – количество ездок с грузом за плановое время рабо-

$$
Z_E = \left[\frac{T_M}{t_O}\right] + Z'_E
$$
\n(35)

где  $T_M$  – время в наряде автомобиля, ч;

$$
Z'_{E} - \text{дополнительная ездка с грузом:}
$$
\n
$$
Z'_{E} = \begin{cases}\n1, \text{ } -ec\pi u \frac{\Delta T_{M}}{l_{TE} + t_{\pi}} \ge 1, \\
0, \text{ } -e \text{}. \text{мротивном } -c\pi y \text{. (36)}\n\end{cases}
$$

где  $\Delta T_M$  – остаток времени при выполнении оборотов, ч:

$$
\Delta T_M = T_M - \left[\frac{T_M}{t_O}\right] \cdot t_O
$$
\n(37)

3. Выработка автомобиля в тонно-километрах  $P = Z_O·q_V·l_E$ , (38) где  $l_E$  – длина ездки с грузом ( $L_M = l_E$ ), км.

4. Общий пробег всех автомобилей:

$$
L_{CC} = \sum_{1}^{A_3} (l_M \cdot Z_E) \Big|_{(39)}
$$

где  $M - \mu$ лина маршрута, км.

#### **Для масел:**

Pacuēt выработки 1 a/m:  
\n
$$
t_{IB1} = \frac{8 \cdot 1 \cdot 3.6}{60} = 0.48
$$
\n
$$
t_{OB1} = \frac{2 \cdot 14}{25} + 0.48 = 1.6
$$
\n<sub>4</sub>

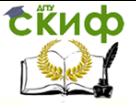

$$
Z_{E1} = \left[\frac{8}{1.6}\right] + 0 = 5
$$
\n
$$
\Delta T_{M1} = 8 - \left[\frac{8}{1.6}\right] \cdot 1.6 = 0
$$
\n
$$
Z'_{E1} = \frac{0}{\frac{14}{25} + 0.48}
$$
\n
$$
Q_{I} = 8 \cdot 5 = 40 \text{ T},
$$
\n
$$
Q_{I} = 8 \cdot 5 = 40 \text{ T},
$$
\n
$$
P_{I} = 5 \cdot 8 \cdot 14 = 560 \text{ TKM},
$$
\n
$$
L_{CC1} = 5 \cdot 2 \cdot 14 = 140
$$
\n
$$
Q_{I} < Q_{MAX} \text{ (40 < 480), 3Hau4IT BBOAIM B CUCTemy 2 a/M:}
$$
\n
$$
t_{IIB2} = \frac{8 \cdot 1 \cdot 3.6}{60} = 0.48
$$
\n
$$
t_{OE2} = \frac{2 \cdot 14}{25} + 0.48 = 1.6
$$
\n
$$
Z_{E2} = \left[\frac{8 - 0.24}{1.6}\right] + 1 = 5
$$
\n
$$
\Delta T_{M2} = 7.76 - \left[\frac{7.76}{1.6}\right] \cdot 1.6 = 1.36
$$
\n
$$
Z'_{E2} = \frac{1.36}{\frac{14}{25} + 0.48}
$$
\n
$$
Q_{2} = 8 \cdot 5 = 40 \text{ T},
$$
\n
$$
P_{2} = 5 \cdot 8 \cdot 14 = 560 \text{ TKM},
$$
\n
$$
L_{CC2} = 5 \cdot 2 \cdot 14 = 140
$$
\n
$$
Q_{12} < Q_{MAX} \text{ (80 < 480), 3Hau4IT BBOAIM B CUCTemy 3 a/M:}
$$
\n
$$
t_{IIB3} = \frac{8 \cdot 1 \cdot 3.6}{60} = 0.48
$$
\n
$$
t_{OES3} = \frac{2 \cdot 14}{25} + 0.48 = 1.6
$$
\n
$$
t_{OES3} = \frac{2 \
$$

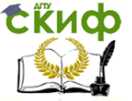

,

$$
Z_{E3} = \left[\frac{8 - 2 \cdot 0.24}{1.6}\right] + 1 = 5
$$
  
\n
$$
\Delta T_{M3} = 7.52 - \left[\frac{7.52}{1.6}\right] \cdot 1.6 = 1.12
$$
  
\n
$$
Z'_{E3} = \frac{1.12}{\frac{14}{25} + 0.48} = 1
$$

$$
Q_3 = 8.5 = 40 \text{ T},
$$
  
\n $P_3 = 5.8 \cdot 14 = 560 \text{ TKM},$   
\n $L_{CC3} = 5.2.14 = 140 \text{ KM},$ 

 $Q_{123}$  <  $Q_{MAX}$  (80 < 480), значит вводим в систему 4 а/м и т.д. Для обслуживания данной системы требуется 14 а/м КАМАЗ-5320.

**Для др. см. материалов:**

$$
\mathcal{L}_{E3} = \begin{bmatrix} 1.6 \\ 1.6 \end{bmatrix} + 1 - 3
$$
\n
$$
\Delta T_{M3} = 7.52 - \begin{bmatrix} 7.52 \\ 1.6 \end{bmatrix} \cdot 1.6 = 1.12
$$
\n
$$
Z'_{E3} = \frac{1.12}{\frac{14}{25} + 0.48} = 1
$$
\n
$$
Q_3 = 8 \cdot 5 = 40 \text{ T},
$$
\n
$$
P_3 = 5 \cdot 8 \cdot 14 = 560 \text{ TKM},
$$
\n
$$
L_{CC3} = 5 \cdot 2 \cdot 14 = 140
$$
\n
$$
Q_{L23} < Q_{MAX} (80 < 480), \text{ shawnt B60µMM B6 CUCPM N} \neq a/h
$$
\n
$$
Q_{L33} < Q_{MAX} (80 < 480), \text{ shawnt B60µMM B6 CUCPM N} \neq a/h
$$
\n
$$
P_{ATB} = \frac{Q_{M4X} (80 < 480), \text{ shawnt B60µMM B6 CUCPM N}}{60} = 0.48
$$
\n
$$
P_{R2} = \frac{Q_{11} \cdot 3.6}{60} = 0.48
$$
\n
$$
t_{DB1} = \frac{2 \cdot 14}{25} + 0.48 = 1.6
$$
\n
$$
Z_{E1} = \begin{bmatrix} 8 \\ 1.6 \end{bmatrix} + 0 = 5
$$
\n
$$
\Delta T_{M1} = 8 - \begin{bmatrix} 8 \\ 1.6 \end{bmatrix} \cdot 1.6 = 0
$$
\n
$$
Z'_{E1} = \frac{0}{\frac{14}{25}} + 0.48
$$
\n
$$
Q_{L2} = 8 \cdot 5 = 40 \text{ T},
$$
\n
$$
P_{C1} = 5 \cdot 8 \cdot 14 = 560 \text{ TKM},
$$
\n
$$
L_{CCI} = 5 \cdot 2 \cdot 14 = 140
$$
\n
$$
Q_{L2} < Q_{MAX} (40 < 240), \text{ shawnt B
$$

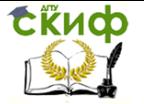

$$
t_{IB2} = \frac{8 \cdot 1 \cdot 3.6}{60} = 0.48
$$
  
\n
$$
t_{OS2} = \frac{2 \cdot 14}{25} + 0.48 = 1.6
$$
  
\n
$$
Z_{E2} = \left[ \frac{8 - 0.24}{1.6} \right] + 1 = 5
$$
  
\n
$$
\Delta T_{M2} = 7.76 - \left[ \frac{7.76}{1.6} \right] \cdot 1.6 = 1.36
$$
  
\n
$$
Z'_{E2} = \frac{1.36}{14} = 1
$$
  
\n
$$
Z_{E2} = \frac{1.36}{14} = 1
$$
  
\n
$$
Q_2 = 8 \cdot 5 = 40 \text{ T},
$$
  
\n
$$
P_2 = 5 \cdot 8 \cdot 14 = 560 \text{ TKM},
$$
  
\n
$$
L_{CC2} = 5 \cdot 2 \cdot 14 = 140
$$
  
\n
$$
Q_{L2} < Q_{MAX} (80 < 240), 3 \text{HauHT BBOQUM B CUCTemy } 3 \text{ a/M:}
$$
  
\n
$$
t_{IB3} = \frac{8 \cdot 1 \cdot 3.6}{60} = 0.48
$$
  
\n
$$
t_{OS3} = \frac{2 \cdot 14}{25} + 0.48 = 1.6
$$
  
\n
$$
Z_{E3} = \left[ \frac{8 - 2 \cdot 0.24}{1.6} \right] + 1 = 5
$$
  
\n
$$
\Delta T_{M3} = 7.52 - \left[ \frac{7.52}{1.6} \right] \cdot 1.6 = 1.12
$$
  
\n
$$
Z'_{E3} = \frac{1.12}{14} + 0.48
$$
  
\n
$$
Q_2 = 8 \cdot 5 = 40 \text{ T},
$$
  
\n
$$
P_3 = 5 \cdot 8 \cdot 14 = 560 \text{ TKM},
$$
  
\n
$$
L_{CC3} = 5 \cdot 2 \cdot 14 = 140
$$
  
\n
$$
Q_{L23} < Q_{MAX} (80 <
$$

Управление дистанционного обучения и повышения квалификации

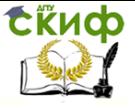

#### Транспортная логика

Для обслуживания данной системы требуется 7 а/м КАМАЗ-5320.

Результаты расчета сводим в таблицу 3. Таблица 3 – Расчет ТЭП

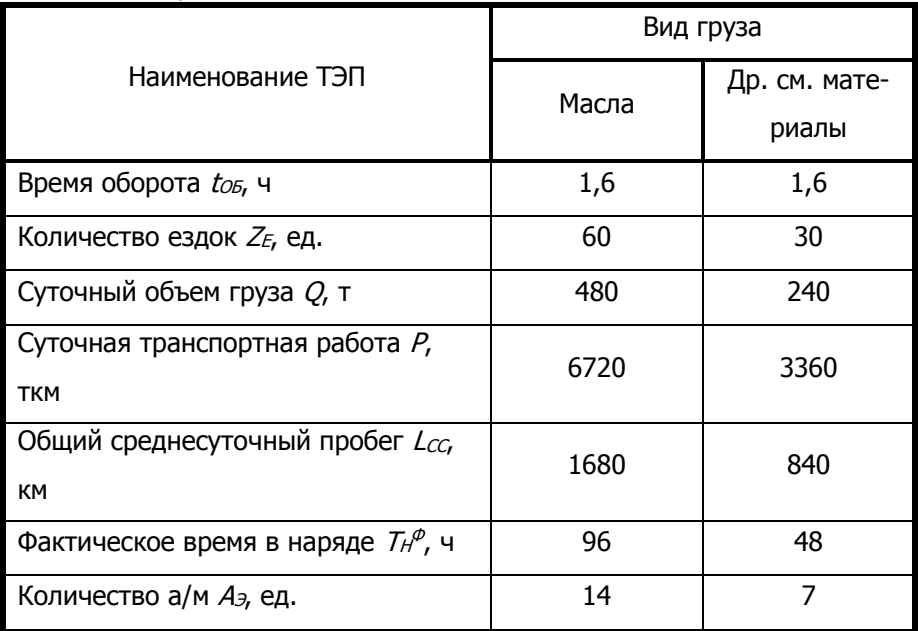

Для обслуживания РЦ необходимо иметь 21 а/м КАМАЗ-5320, а т.к. в наличии имеется только 16 а/м, то необходимо купить ещё 5 а/м КАМАЗ-5320. Цена одного а/м – 650000 руб., следовательно, для покупки 5 а/м КАМАЗ-5320 потребуется 3250000 руб.

### **ЛАБОРАТОРНАЯ РАБОТА № 6**

<span id="page-29-0"></span>Анализ влияния технико-эксплуатационных показателей на эффективность функционирования логистической системы

Цель : Построение графиков работы ПС в логистической системе

Так как в рассматриваемой логистической системе используется несколько единиц автотранспортных средств, то для упорядочения их функционирования необходимо составить расписание работы подвижного состава, что достигается путём построения часовых графиков работы подвижного состава.

Построение графиков работы ПС необходимо осуществлять

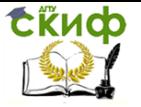

таким образом, чтобы исключить или минимизировать простои транспортных средств в ожидании обслуживания в грузовых пунктах системы. В этом случае работа логистической системы становится более эффективной.

Строим часовые графики работы автомобилей для каждого из грузов – масла (рис. 5) и др. см. материалы (рис. 6).

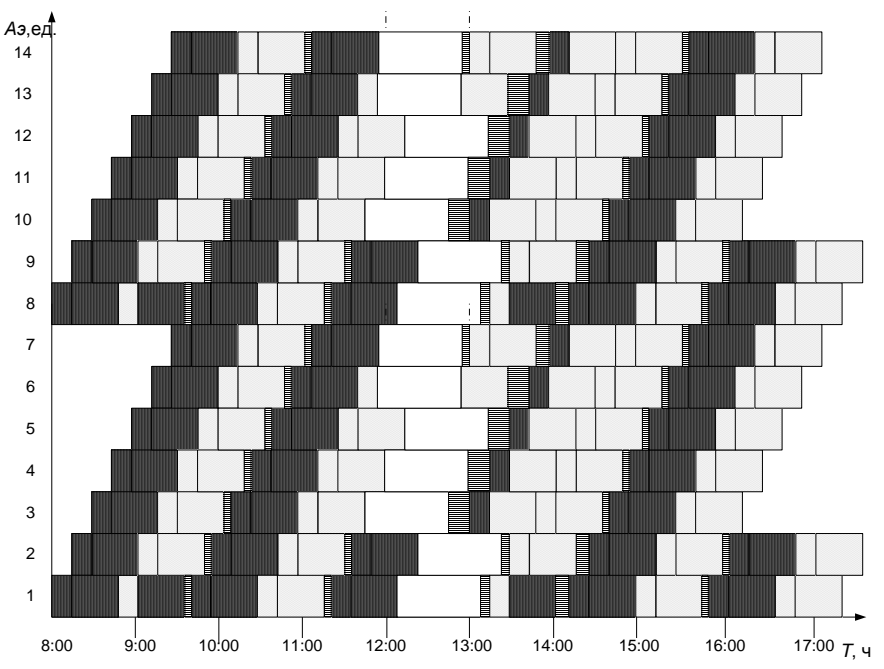

Управление дистанционного обучения и повышения квалификации

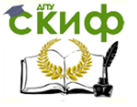

Транспортная логика

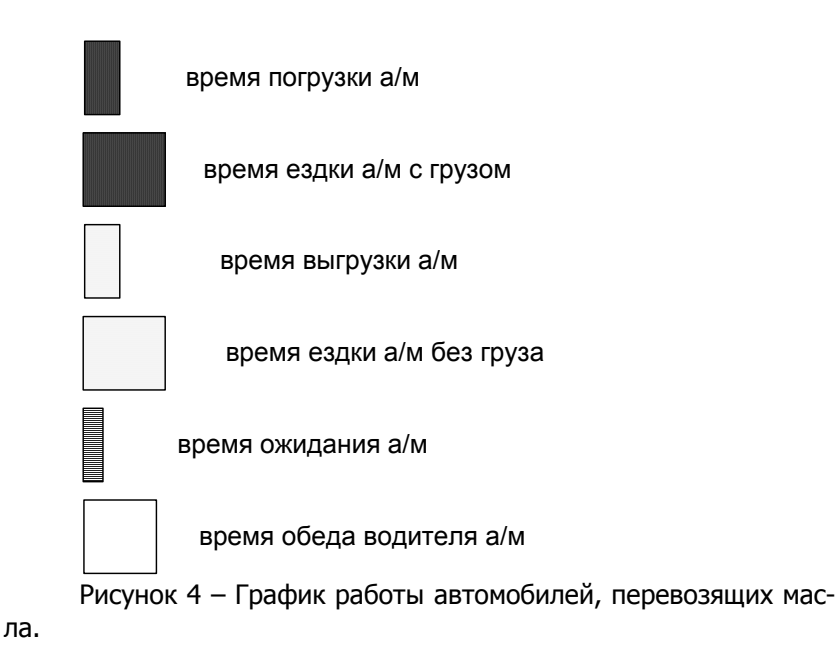

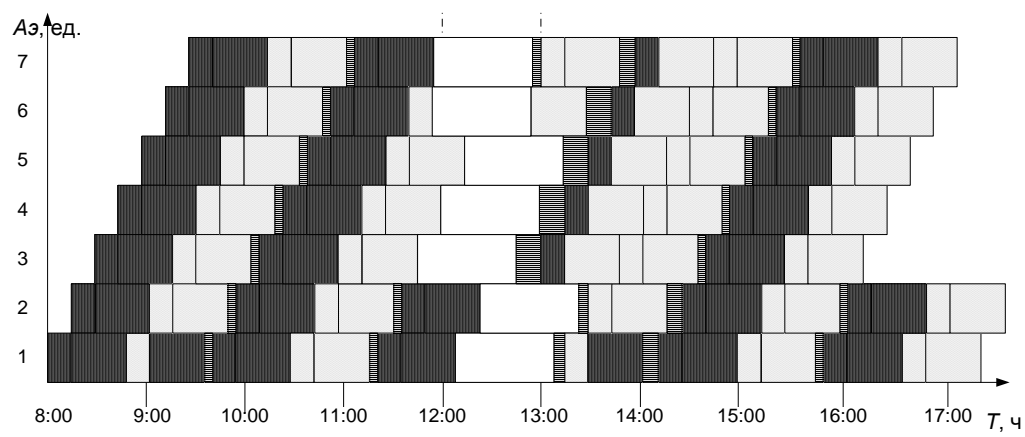

Управление дистанционного обучения и повышения квалификации

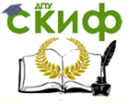

Транспортная логика

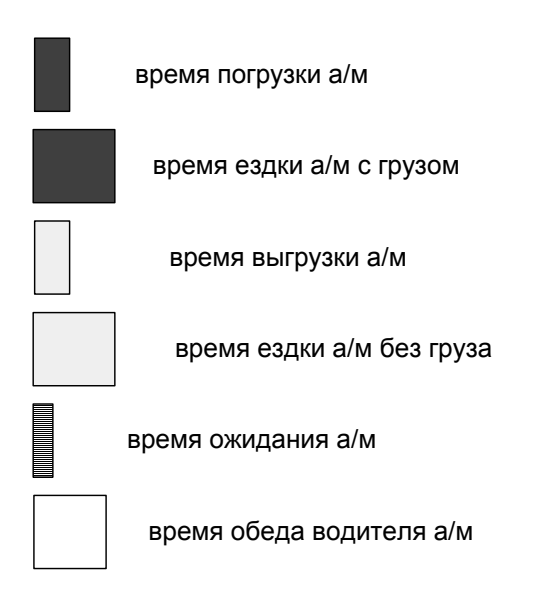

Рисунок 5 – График работы автомобилей, перевозящих др. см. материалы.

После построения графиков работ стало видно, что системам требуется столько же автомобилей, сколько получилось при расчете. Для перевозки масел требуется 14 автомобилей, а для перевозки др. см. материалов требуется 7 автомобилей. После построения графиков, стало видно, что появилось время ожидания погрузки или разгрузки всех автомобилей. Это получается, из-за того, что при вычислении мы не учитывали возможность движения автомобиля во время обеденного перерыва на постах погрузки и разгрузки. Видно также, что обед водителей не совпадает с обедом погрузочно-разгрузочных пунктов. При перевозке масел автомобили выполняют 60 ездок, а при перевозке др. см. материалов – 30. Для погрузки и разгрузки масел необходимо иметь 2 поста погрузки и разгрузки, а для погрузки и разгрузки др. см. материалов достаточно иметь по одному посту.

### <span id="page-32-0"></span>**Построение графиков работы постов погрузки**

При организации перевозочного процесса необходимо помимо расписания работы подвижного состава в логистической системе составить расписание работы погрузочных постов. Данные графики строятся с целью устранения или минимизации про-

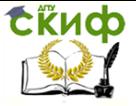

стоев погрузочно-разгрузочного оборудования и определения эффективности работы постов.

Построим часовые графики работы постов погрузки для каждого из грузов – масел (рис. 6) и др. см. материалов (рис. 7).

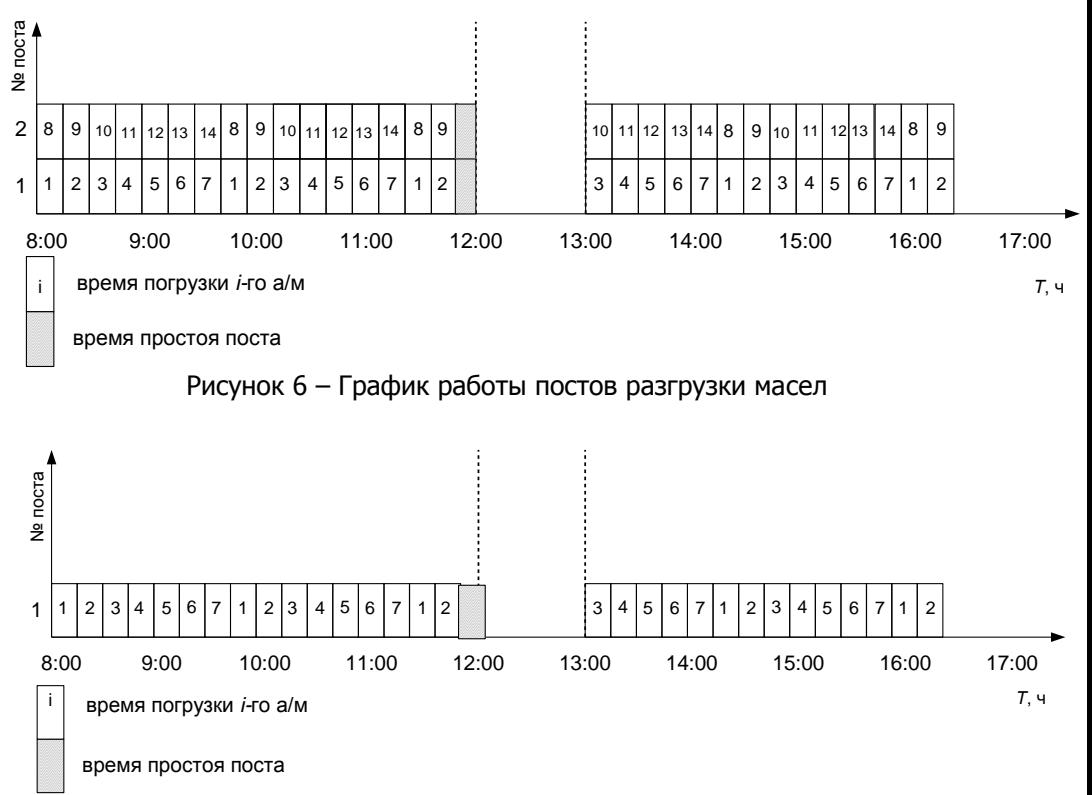

Рисунок 7 – График работы поста разгрузки др. см. материалов

По построенным часовым графикам работы погрузочного оборудования считаем их время работы и время простоя. Полученные данные сведём в таблицу 4.

Таблица 4 – Время работы и простоя погрузочного оборудования в пункте погрузки

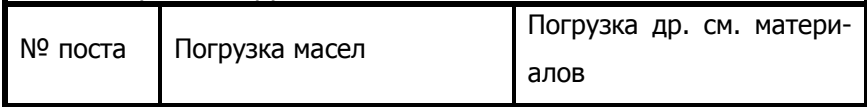

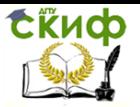

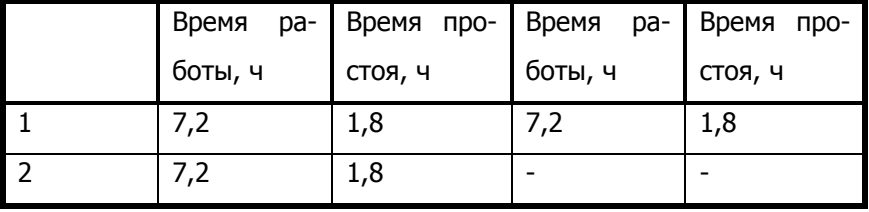

### <span id="page-34-0"></span>**Анализ влияния технико-эксплуатационных показателей на эффективность функционирования логистической системы**

После проведения расчета ТЭП работы автомобилей в логистической системе и построения часовых графиков работы автомобилей и погрузочного оборудования проведём анализ влияния на выработку логистической системы времени на маршруте ТМ.

Диапазон изменения времени – 20% как в большую, так и в меньшую стороны, шаг – 10%.

Расчет произведем на ЭВМ при помощи программы, составленной в Microsoft Excel. При проведении анализа используется метод цепных подстановок и учитывается дискретный характер протекания транспортного процесса. Результаты занесем в таблицы 5 и 6 и по ним построим соответствующие графики (рис. 8 и 9).

Таблица 5 – Влияние изменения времени на маршруте на эффективность функционирования логистической системы при перевозке муки на РЦ.

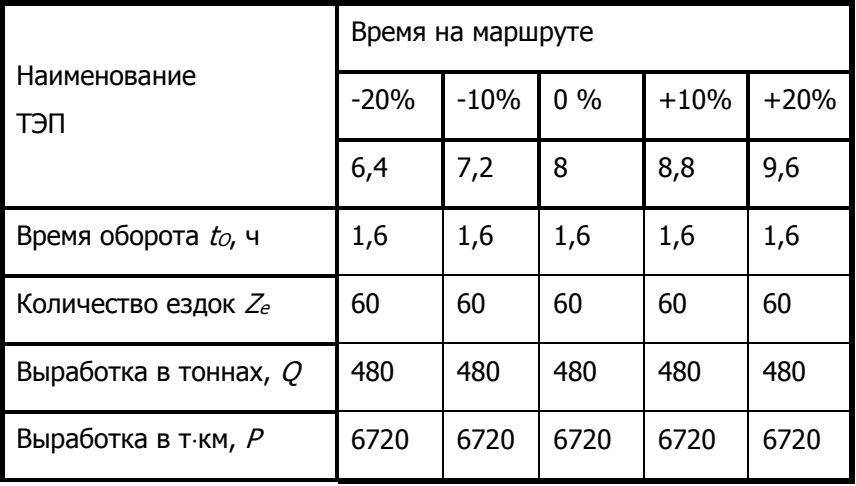

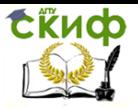

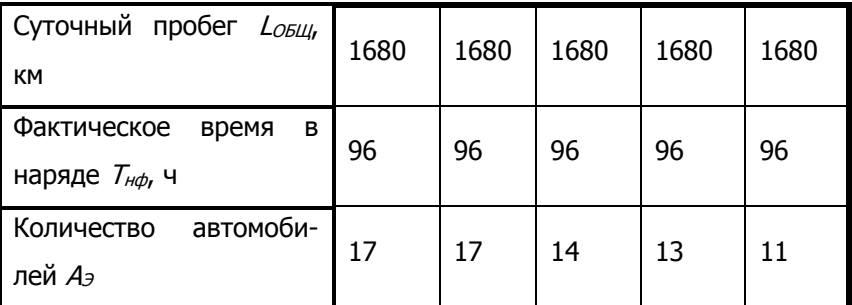

Таблица 6 – Влияние изменения времени на маршруте на эффективность функционирования логистической системы при перевозке дрожжей на РЦ.

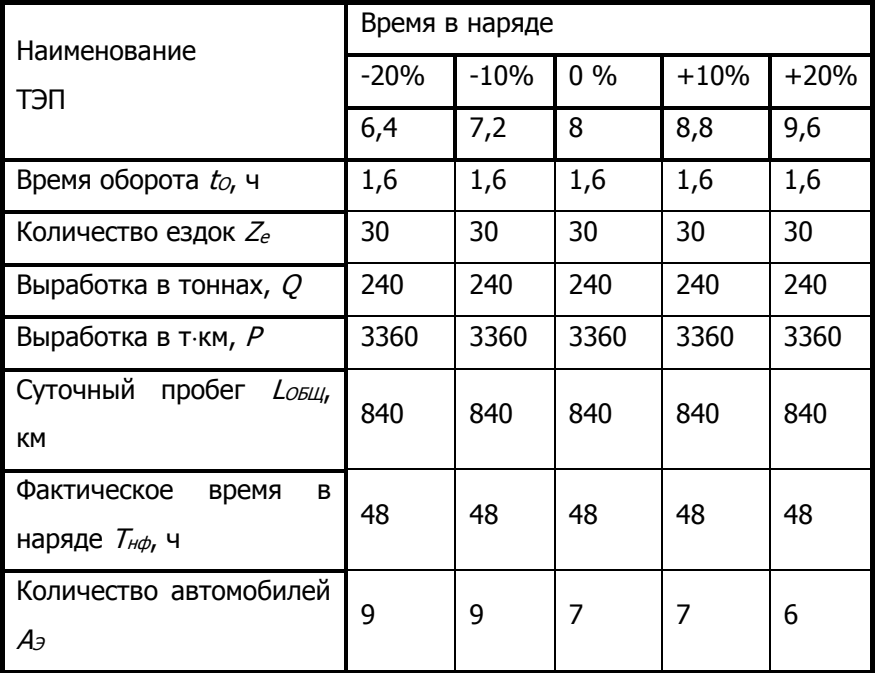

По данным таблиц 4 и 5 построены графические зависимости (рис. 8 и 9) изменения  $t_0$ ,  $Z_e$ , Q, P,  $L_0$ <sub>EЩ</sub>,  $A_3$  от изменения  $T_M$ при перевозке масел и др. см. материалов в распределительный центр.

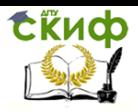

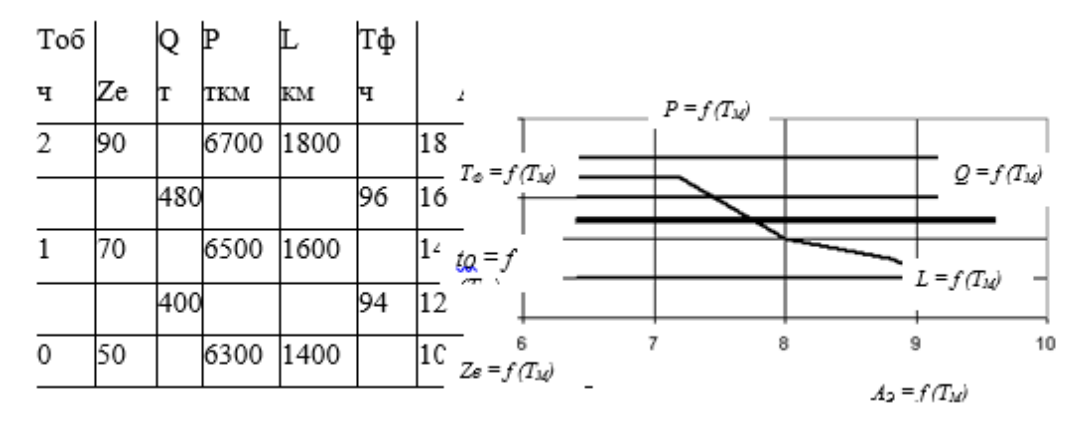

Рисунок 8 – График зависимости изменения ТЭП при изменении времени на маршруте при перевозке масел

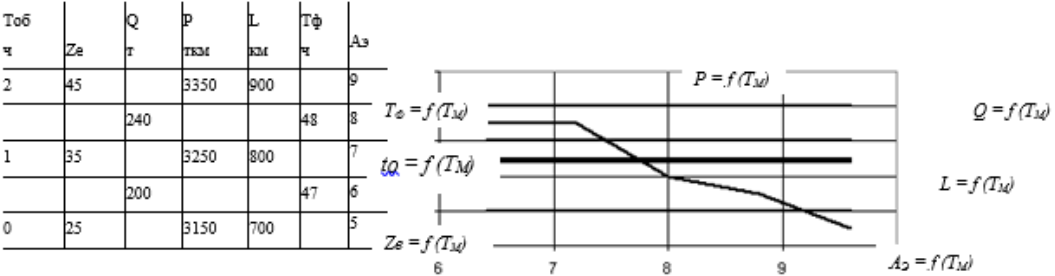

Рисунок 9 – График зависимости изменения ТЭП при изменении времени на маршруте при перевозке др. см. материалов

Анализ результатов исследования показывает, что увеличение времени на маршруте приводит к увеличению выработки системы, но так как у нас конкретный объем перевозок и выработка в тоннах и тонно-километрах остается неизменной, то происходит высвобождение автомобилей.

Таким образом, оптимальное время на маршруте при перевозке масел и др. см. материалов то, при поддержании которого требуется минимальное количество автомобилей, т.е. ТМ = 9,6 ч.

### **ЗАКЛЮЧЕНИЕ**

<span id="page-36-0"></span>В методическом пособии приведены методологические основы и примеры выполнения практических работ, наиболее часто

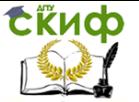

выполняемых в учебной дисциплине «Транспортная логистика».

Для каждой практической работы в пособии излагается методика решения в объеме, достаточном для ее выполнения самостоятельно. Выполнение приведенных в пособии практических работ позволит студентам закрепить теоретические знания и приобрести начальные навыки решения практических задач в изучаемой области. Методическое пособие рекомендуется для студентов очной и заочной форм, обучающихся по направлению 230301 "Технология транспортных процессов" , а также может быть использовано студентами других специальностей, изучающих транспортную логистику.

# **СПИСОК ЛИТЕРАТУРЫ**

<span id="page-37-0"></span>1. Гаррисон А. Логистика : стратегия управления и конкурирования через цепочки поставок: - М. : Дело и сервис. 2010.

2. Гаджинский А.М. Практикум по логистике: М.: Дашков и К. 2010.

3. Гальченко Г.А., Дроздова О.Н. Информатика для колледжей. изд. Феникс,2017, стр. 380.

4. Гальченко Г.А., Логвинов В.И.Элементы оптимизации транспортных процессов как фактор формирования практической компетентности студентов.

5. В сб. Наукоемкие технологии и инновации. Белгородский государственный технологический университет им. В.Г. Шухова. 2014. С. 144-149.

6. Учебно-методический комплекс http://model.exponenta.ru

# <span id="page-37-1"></span>**ПРИЛОЖЕНИЕ К ПРАКТИЧЕСКОЙ РАБОТЕ 1**

Определение тарифов и порогов рентабельности транспортного предприятия

Таблица П.1.1 – Исходные данные для расчета

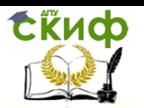

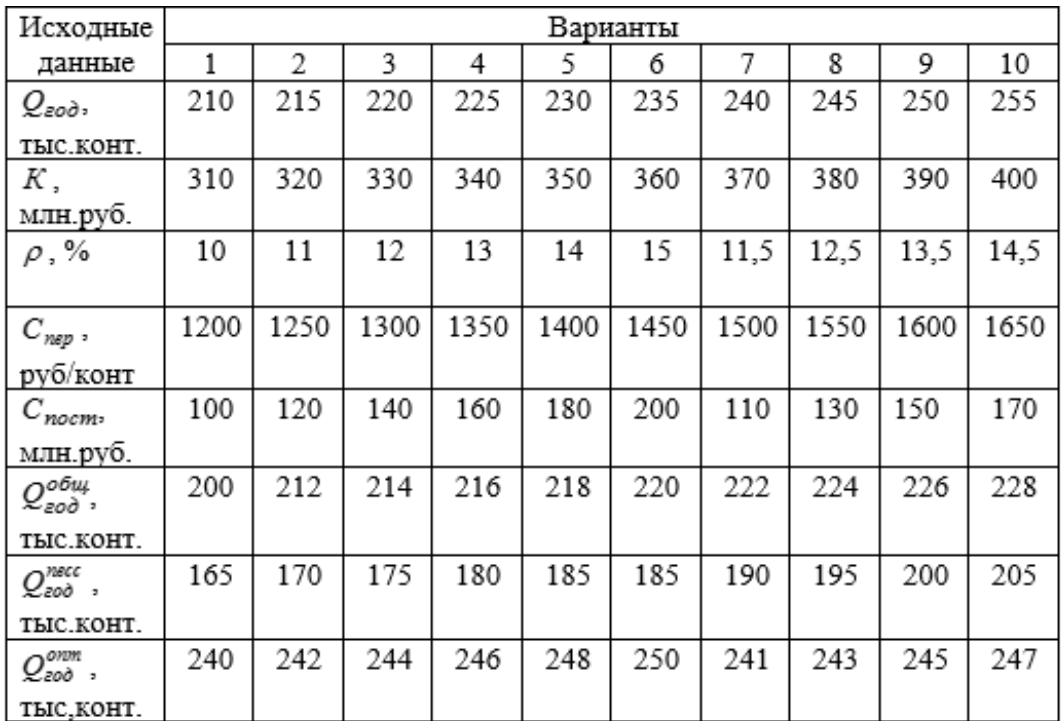